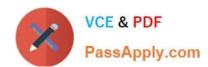

## 1Z0-448<sup>Q&As</sup>

Oracle Data Integrator 12c Essentials

### Pass Oracle 1Z0-448 Exam with 100% Guarantee

Free Download Real Questions & Answers PDF and VCE file from:

https://www.passapply.com/1z0-448.html

100% Passing Guarantee 100% Money Back Assurance

Following Questions and Answers are all new published by Oracle
Official Exam Center

- Instant Download After Purchase
- 100% Money Back Guarantee
- 365 Days Free Update
- 800,000+ Satisfied Customers

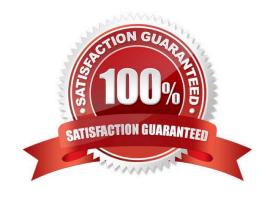

# VCE & PDF PassApply.com

#### https://www.passapply.com/1z0-448.html 2024 Latest passapply 1Z0-448 PDF and VCE dumps Download

#### **QUESTION 1**

Which statement is true about the IKM SQL Control Append that creates an intermediate integration table prefixed with I\$? (Choose the best answer.)

- A. Theintermediate integration table prefixed with I\$is required to determine which records must be inserted.
- B. IfFlow Control is not necessary, an I\$ table is not created.
- C. Theintermediate integration table prefixed with I\$ is createdbecause the flow control is mandatory when doing an initial load.
- D. Neither the LKM northe IKM create intermediate tables. Most of their work is performed in the ODI Agent memory.

Correct Answer: D

(http://www.oracle.com/us/products/middleware/data-integration/odi-performance- guide-wp-2147067.pdf)

#### **QUESTION 2**

You have to loop through a Mapping step three times in a package by using variables.

Identify the correct variable data type to create the loop. (Choose the best answer.)

- A. numeric
- B. alphanumeric
- C. date
- D. text

Correct Answer: A

(https://www.packtpub.com/packtlib/book/Big-Data-and-Business- Intelligence/9781849681742/4/ch04lvl1sec31/Using%20variables%20to%20control%20loops%20i nside%20packages)

#### **QUESTION 3**

The workflow you are designing requires checking to see whether there are records available in a source table before doing anything.

Which ODI tool must you use to implement this? (Choose the best answer.)

- A. OdiWaitForData
- B. OdiWaitForCDCData
- C. OdiWaitForLogData
- D. OdiWaitForTable

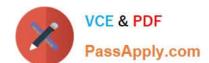

#### https://www.passapply.com/1z0-448.html 2024 Latest passapply 1Z0-448 PDF and VCE dumps Download

Correct Answer: A

(https://docs.oracle.com/middleware/1212/odi/ODIDG/app\_tools.htm#ODIDG967)

#### **QUESTION 4**

You want to override the code generated by ODI and provide a custom SQL statement as the source of a Mapping.

How must you proceed? (Choose the best answer.)

- A. Duplicate theIntegration Knowledge Module, add an optionCUSTOM\_TEMPLATE, and set it within the Mapping.
- B. Duplicate the Check Knowledge Module, add an optionCUSTOM\_TEMPLATE, and set it within the Mapping.
- C. In the Physical tab of a Mapping, click one of the source data stores, select the Extract Options, and enter the SQL statement in the CUSTOM\_TEMPLATE field.
- D. Duplicate the Loading Knowledge module, add an optionCUSTOM\_TEMPLATE, and set it within the Mapping.

Correct Answer: C

(https://blogs.oracle.com/dataintegration/entry/sessionizing\_data\_with\_match\_recognize)

#### **QUESTION 5**

Which ODI Agent is deployed in Oracle WebLogic Server? (Choose the best answer.)

- A. ODI Runtime Agent
- B. ODI Standalone Agent
- C. ODI JEE Agent
- D. ODI Colocated Standalone Agent

Correct Answer: C

(http://www.oracle.com/technetwork/middleware/data-integrator/overview/oracledi- architecture-1129425.pdf)

Latest 1Z0-448 Dumps

**1Z0-448 Practice Test** 

1Z0-448 Braindumps